## MYSQL PDF

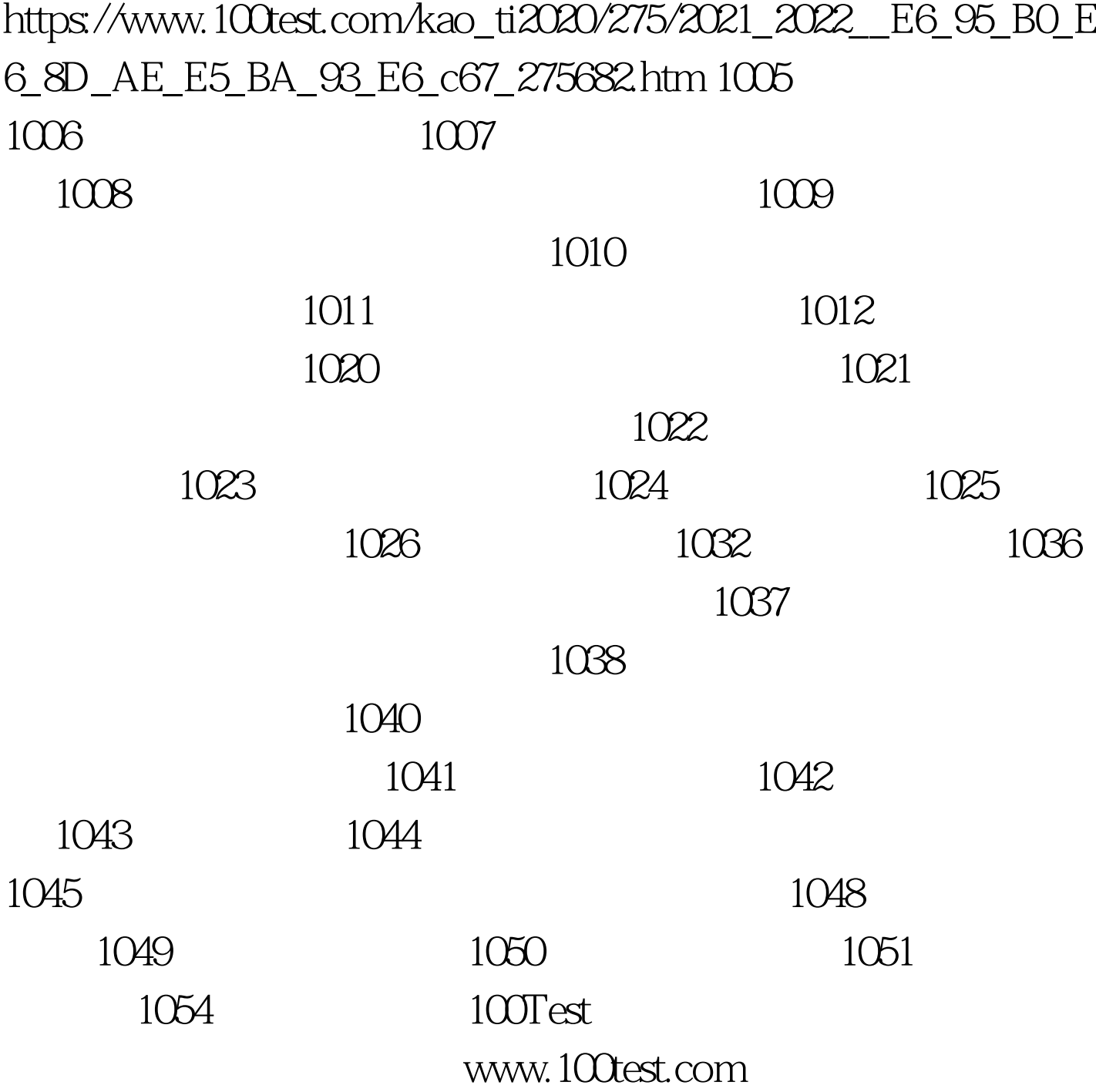